#### $<<$ Excel 2010 $V$ BA  $>>$

 $<<$ Excel 2010 VBA  $>>$ 

- 13 ISBN 9787121120398
- 10 ISBN 7121120399

出版时间:2010-11

作者:罗刚君,章兰新,黄朝阳

页数:616

PDF

更多资源请访问:http://www.tushu007.com

## $<<$ Excel 2010 VBA  $>>$

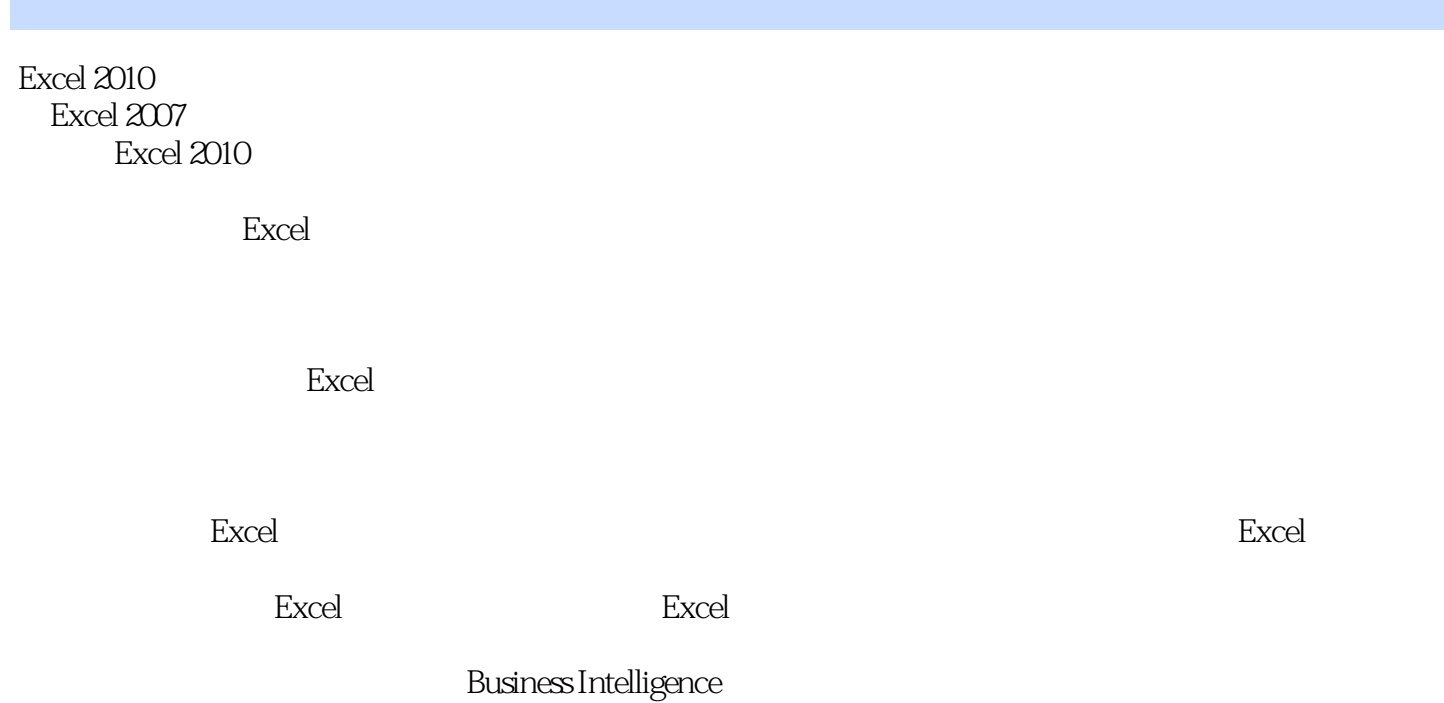

Excel

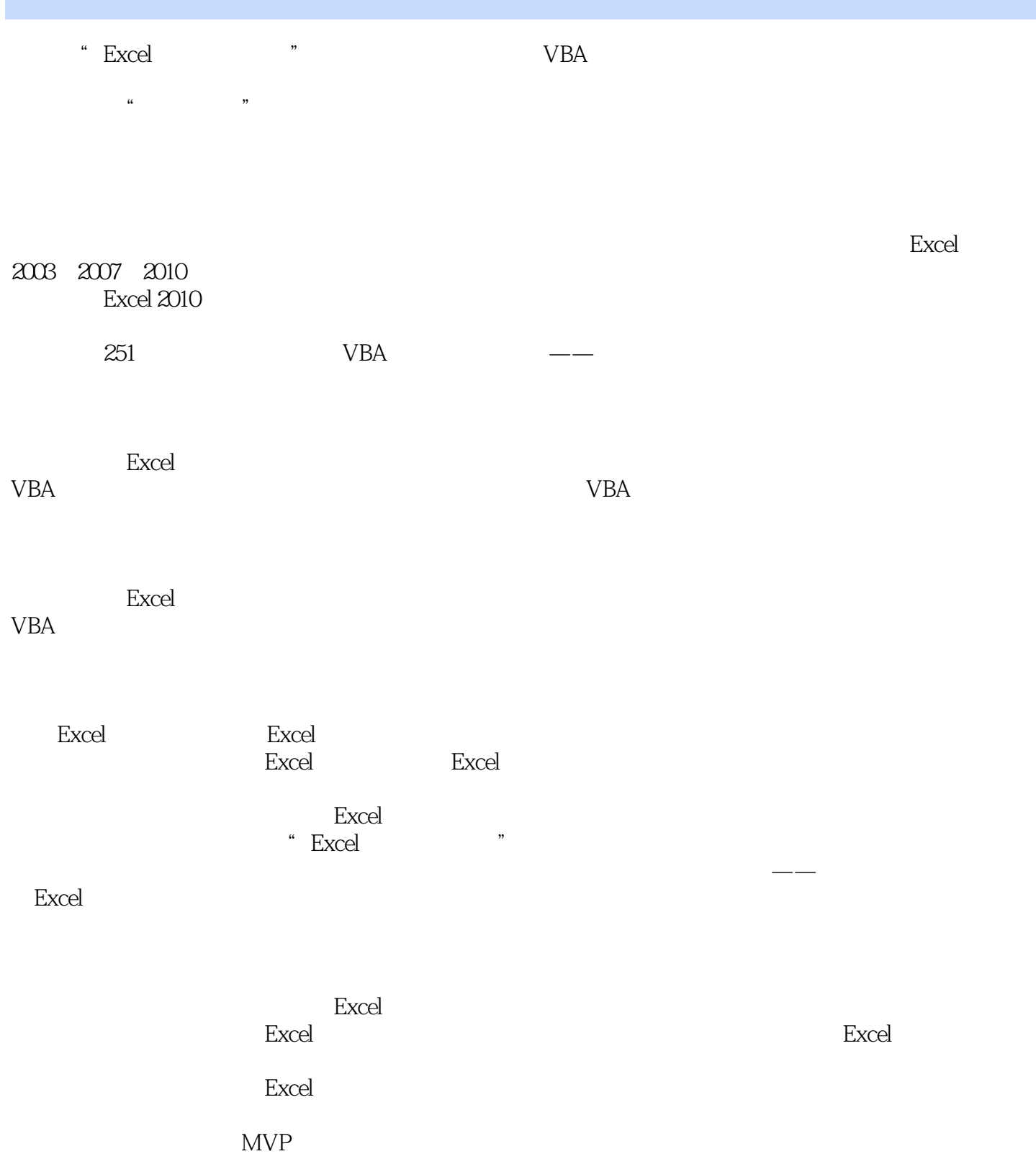

# $<<$ Excel 2010 VBA  $>>$

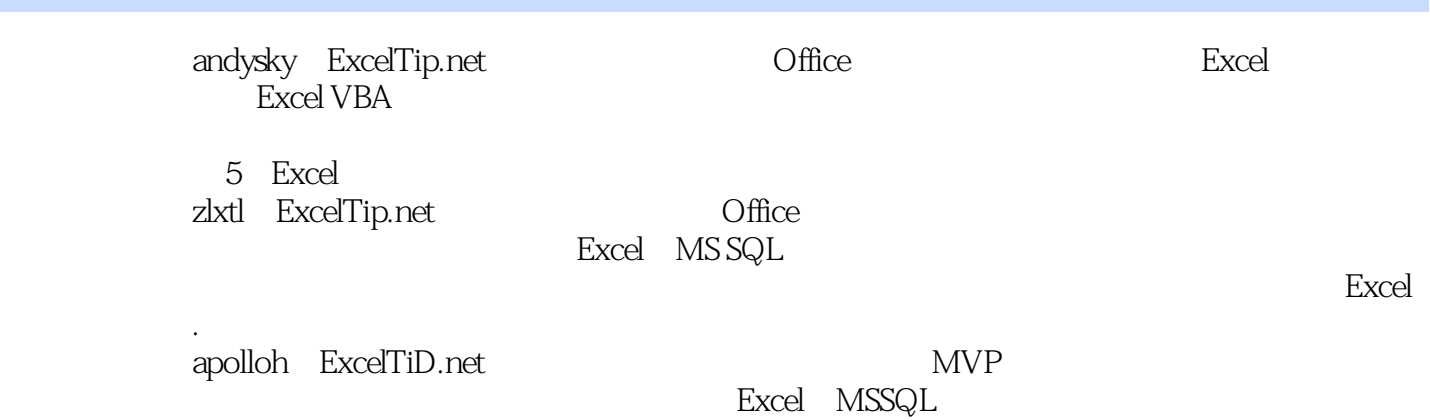

早期曾在多个Office技术社区担任版主,参与过多部Excel畅销书的编著工作。

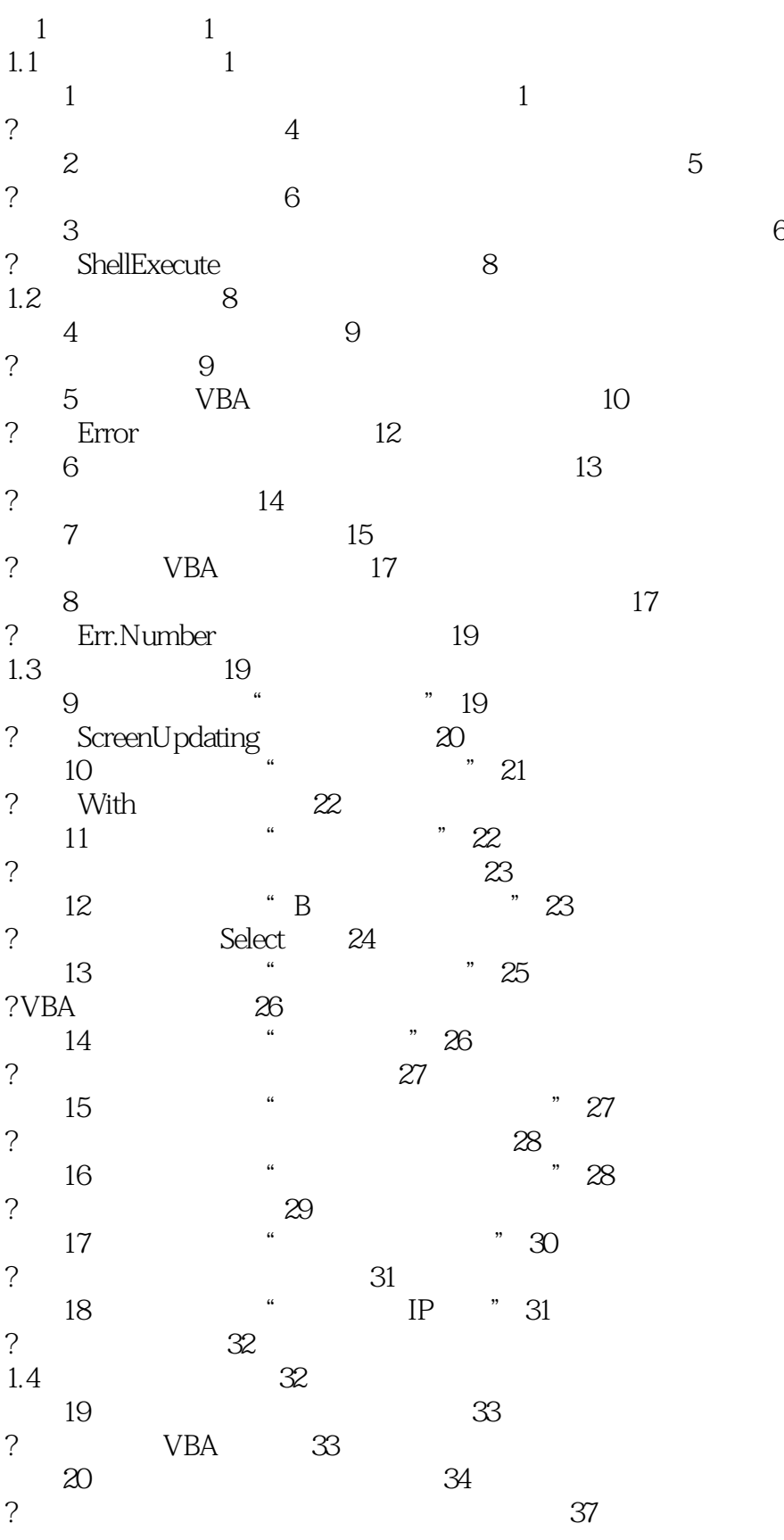

# $<<$ Excel 2010 $\overline{\text{VBA}}$   $>>$

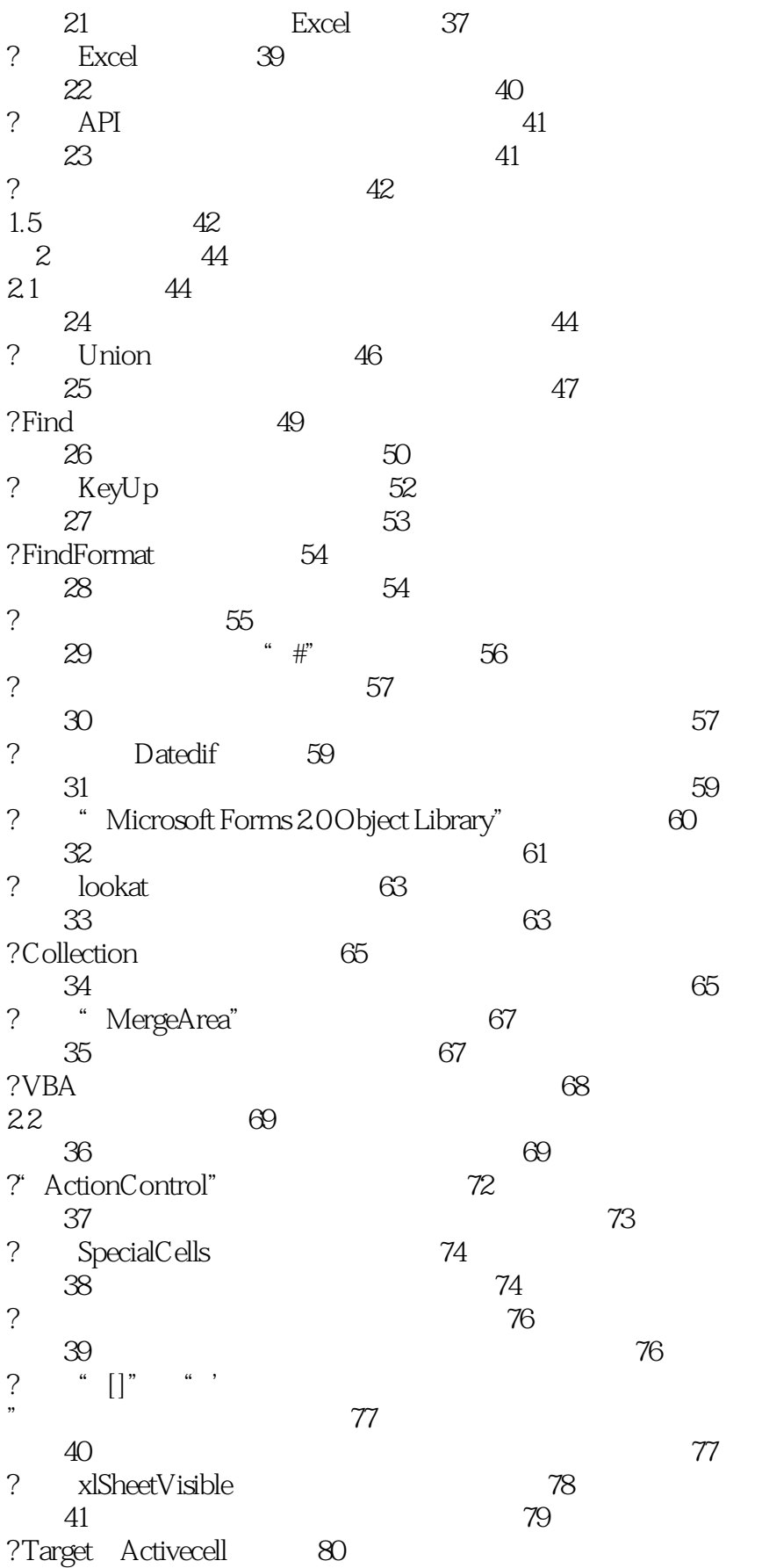

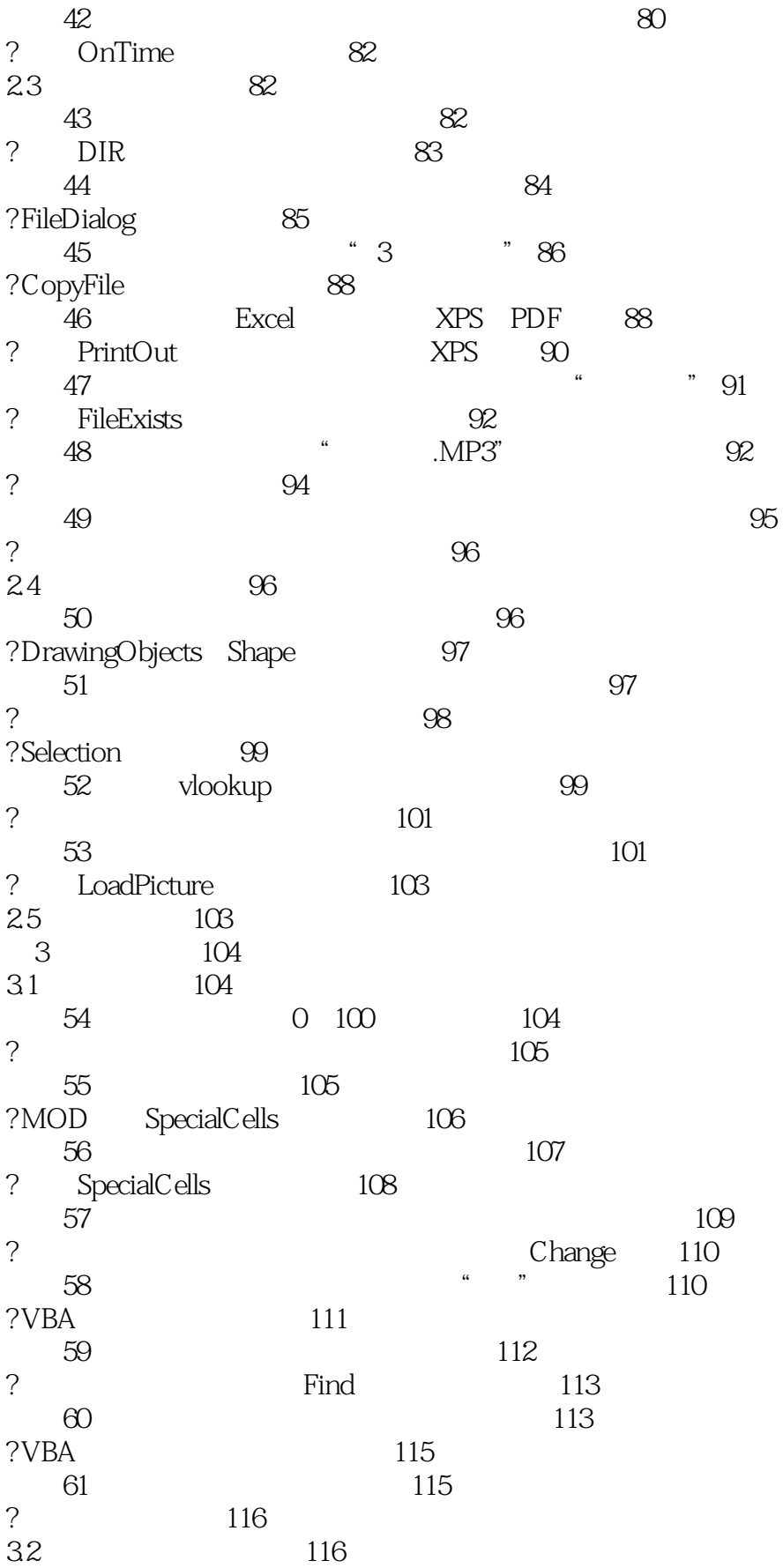

# $<<$ Excel 2010 $\overline{\text{VBA}}$   $>>$

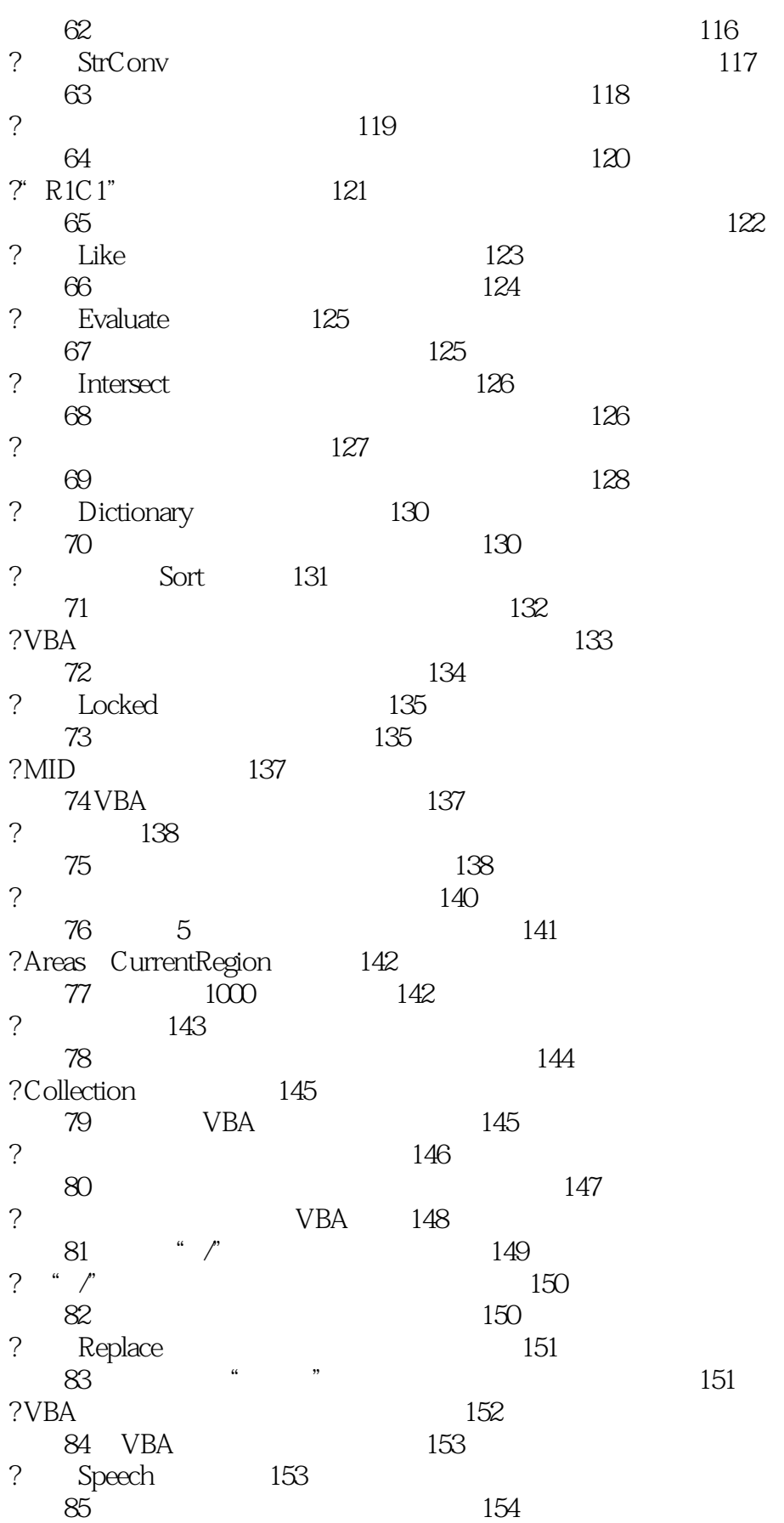

# $<<$ Excel 2010 $\overline{\text{VBA}}$   $>>$

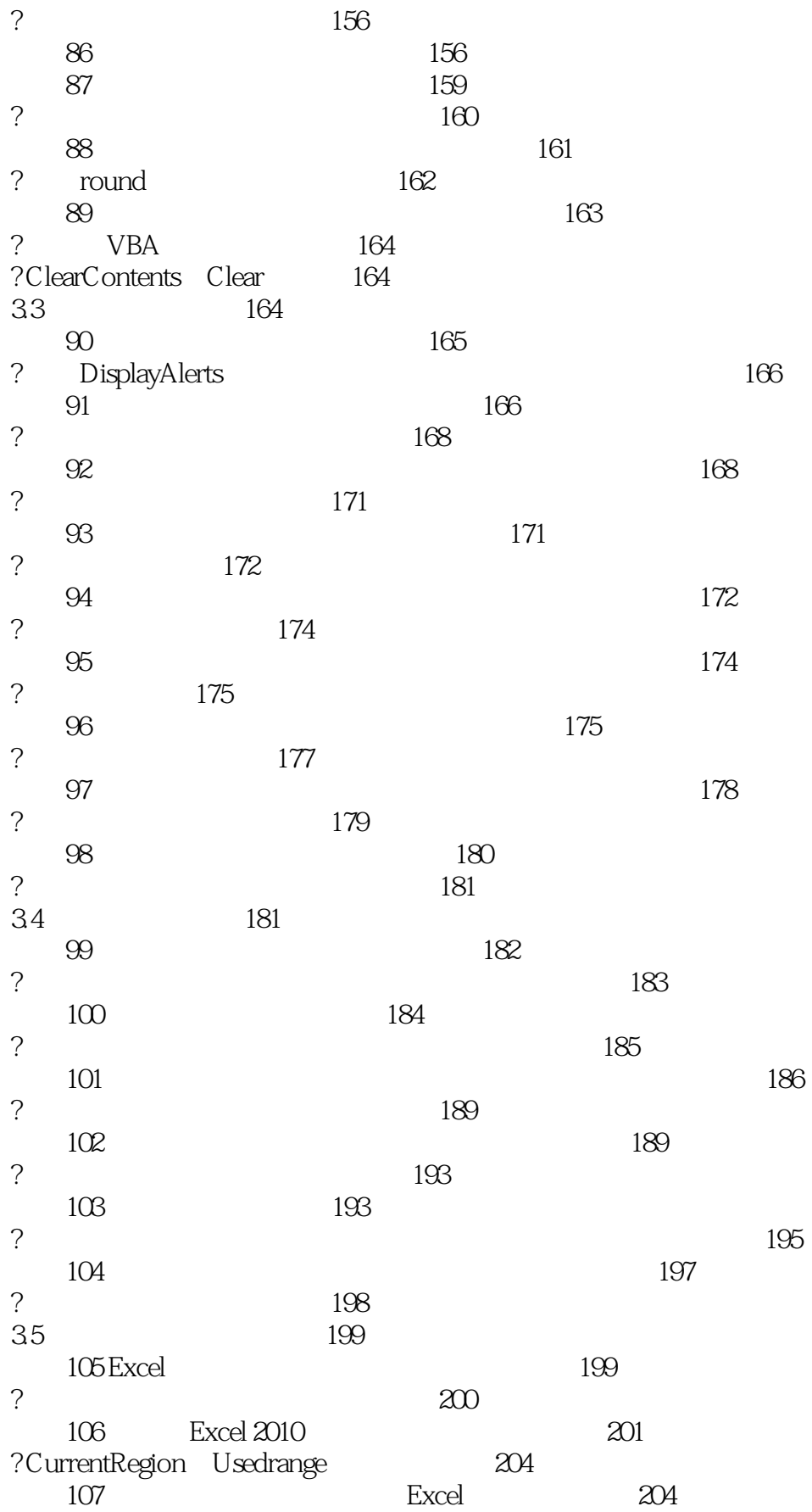

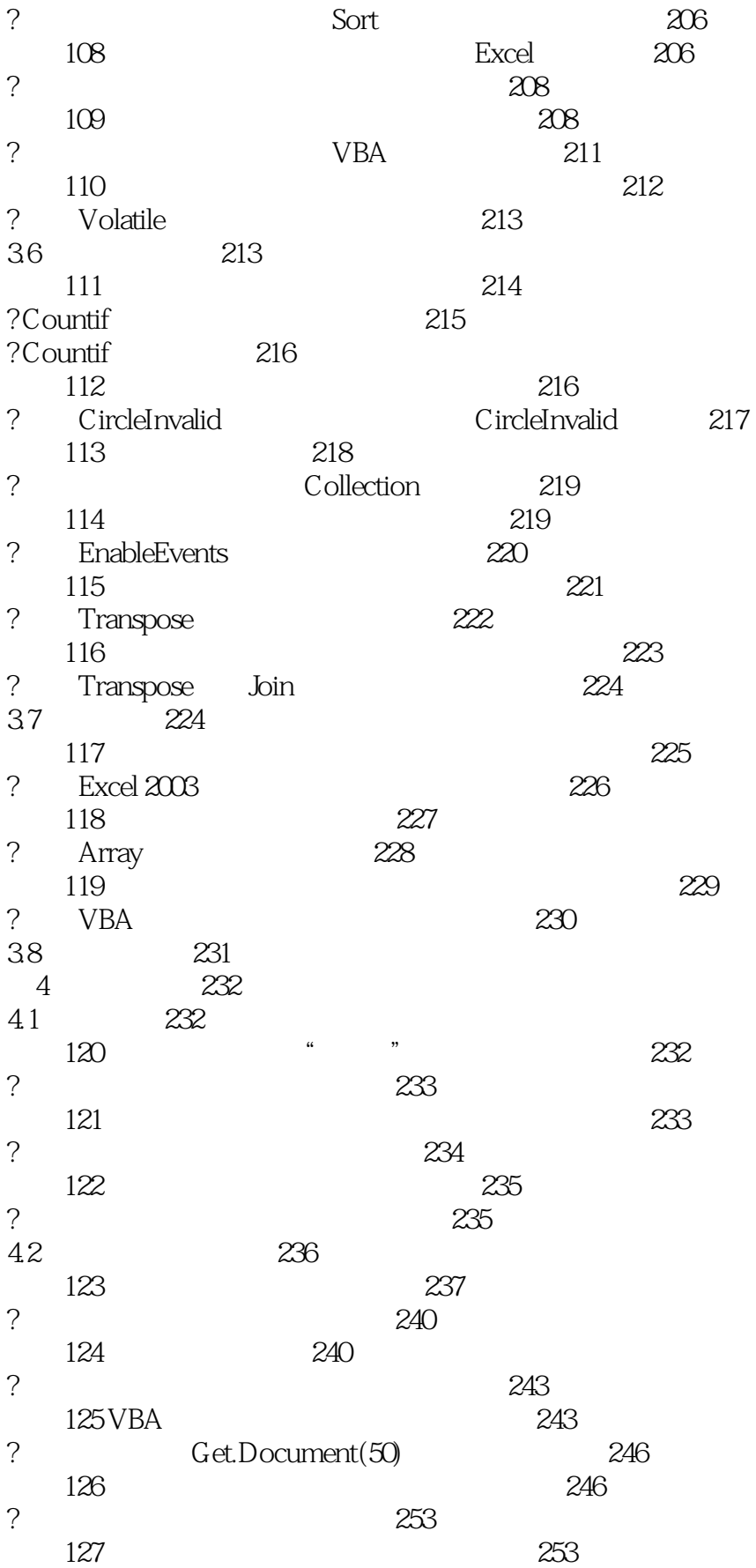

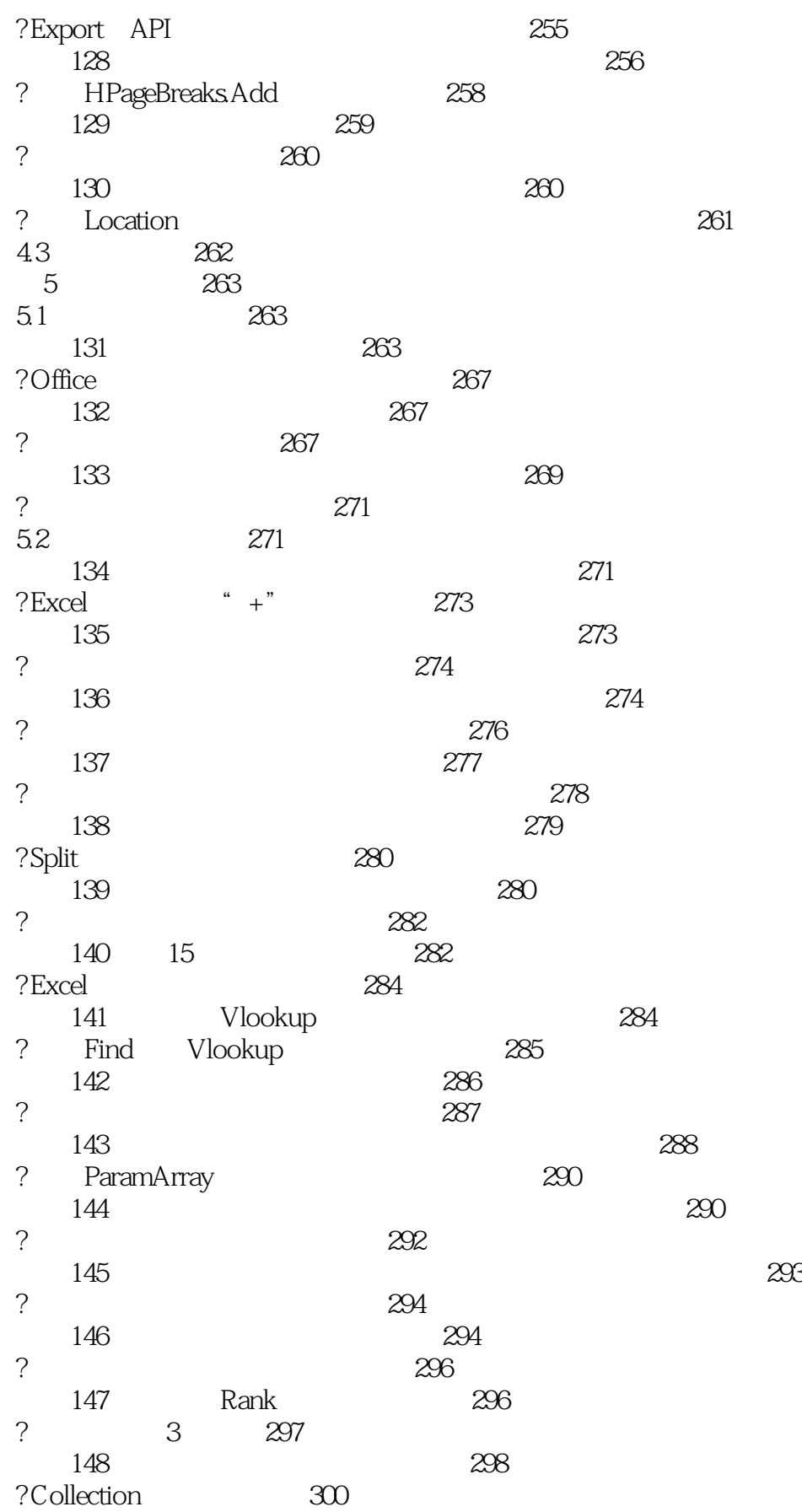

# $<<$ Excel 2010 $\overline{\text{VBA}}$   $>>$

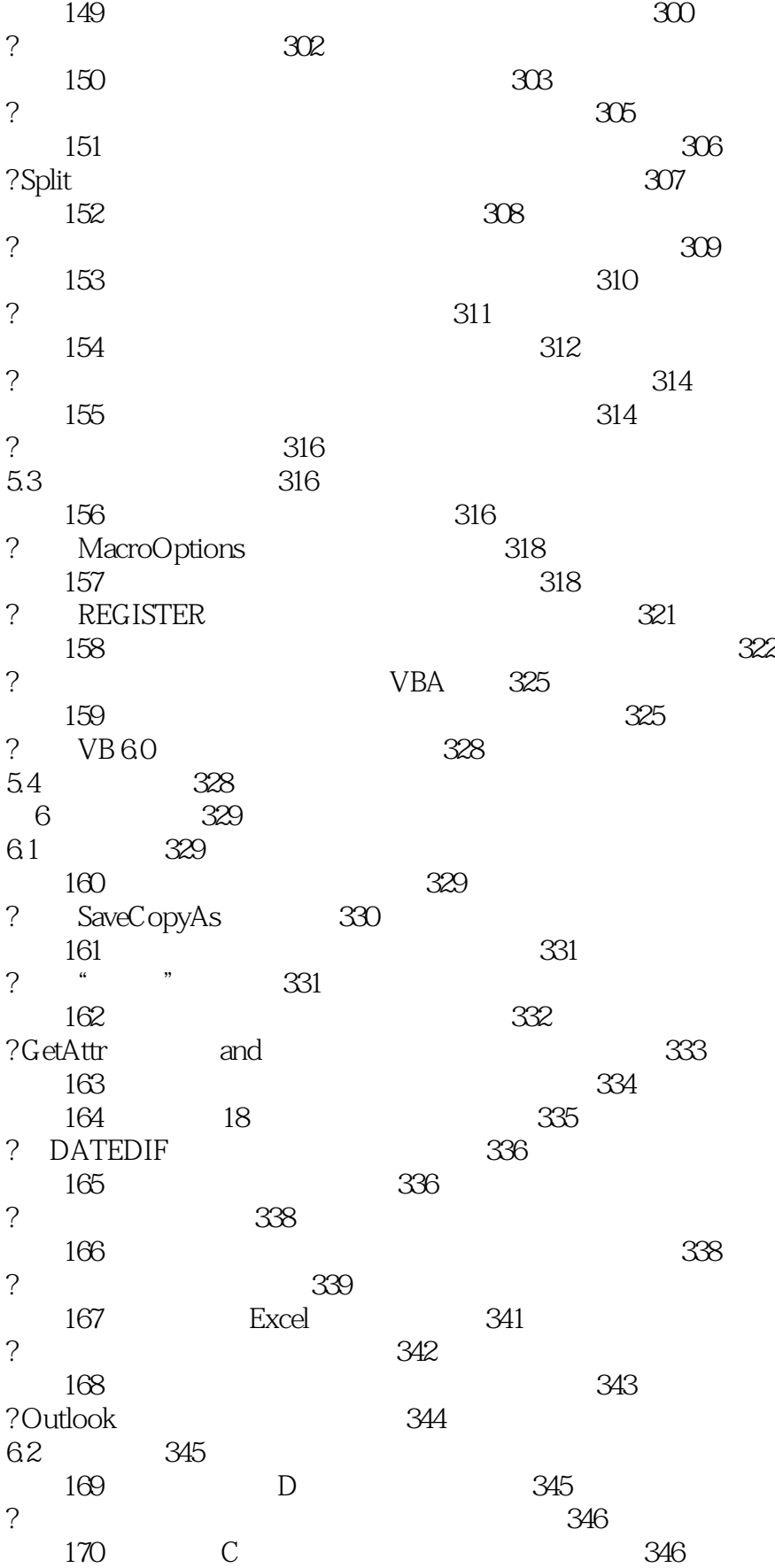

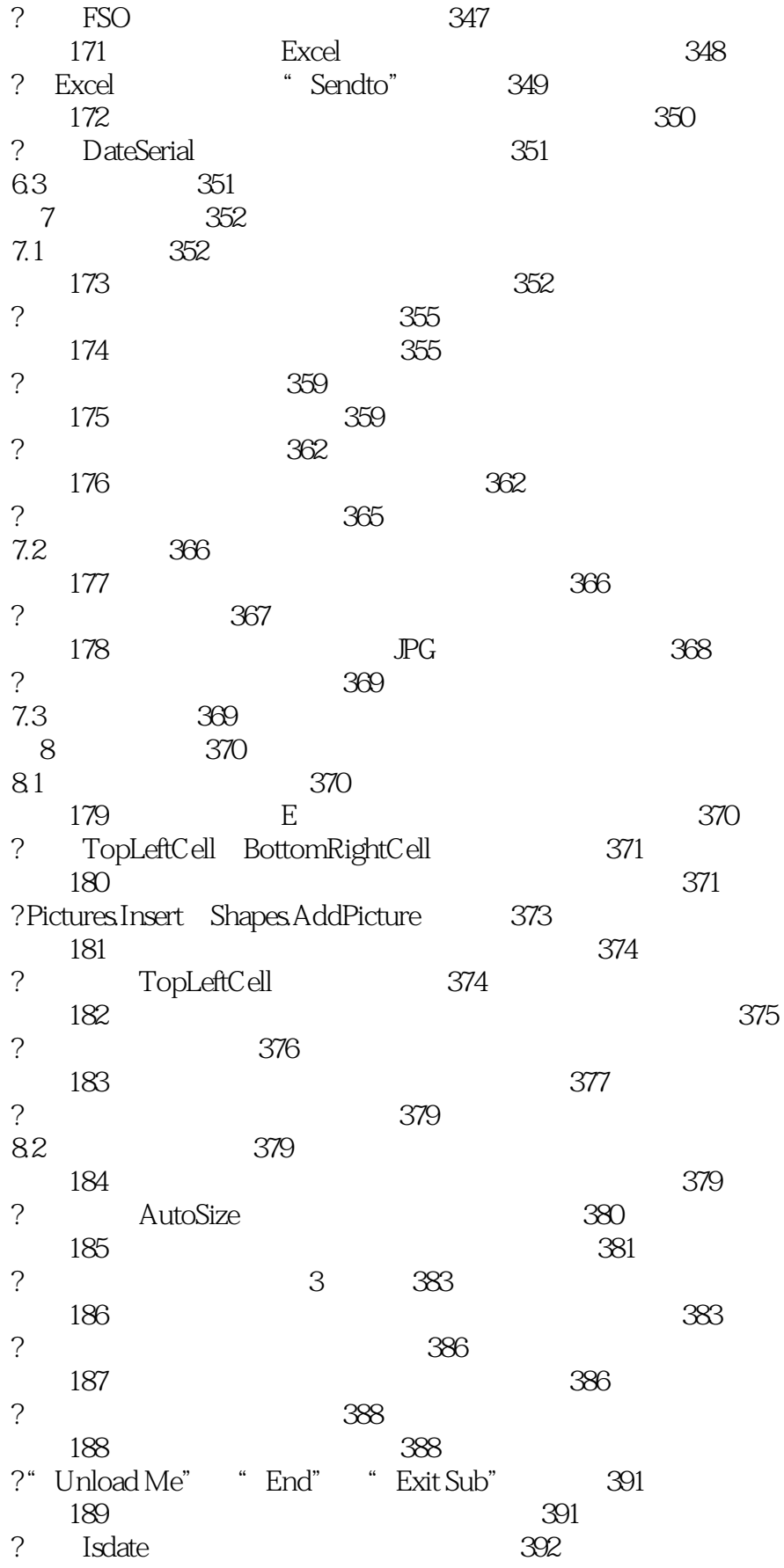

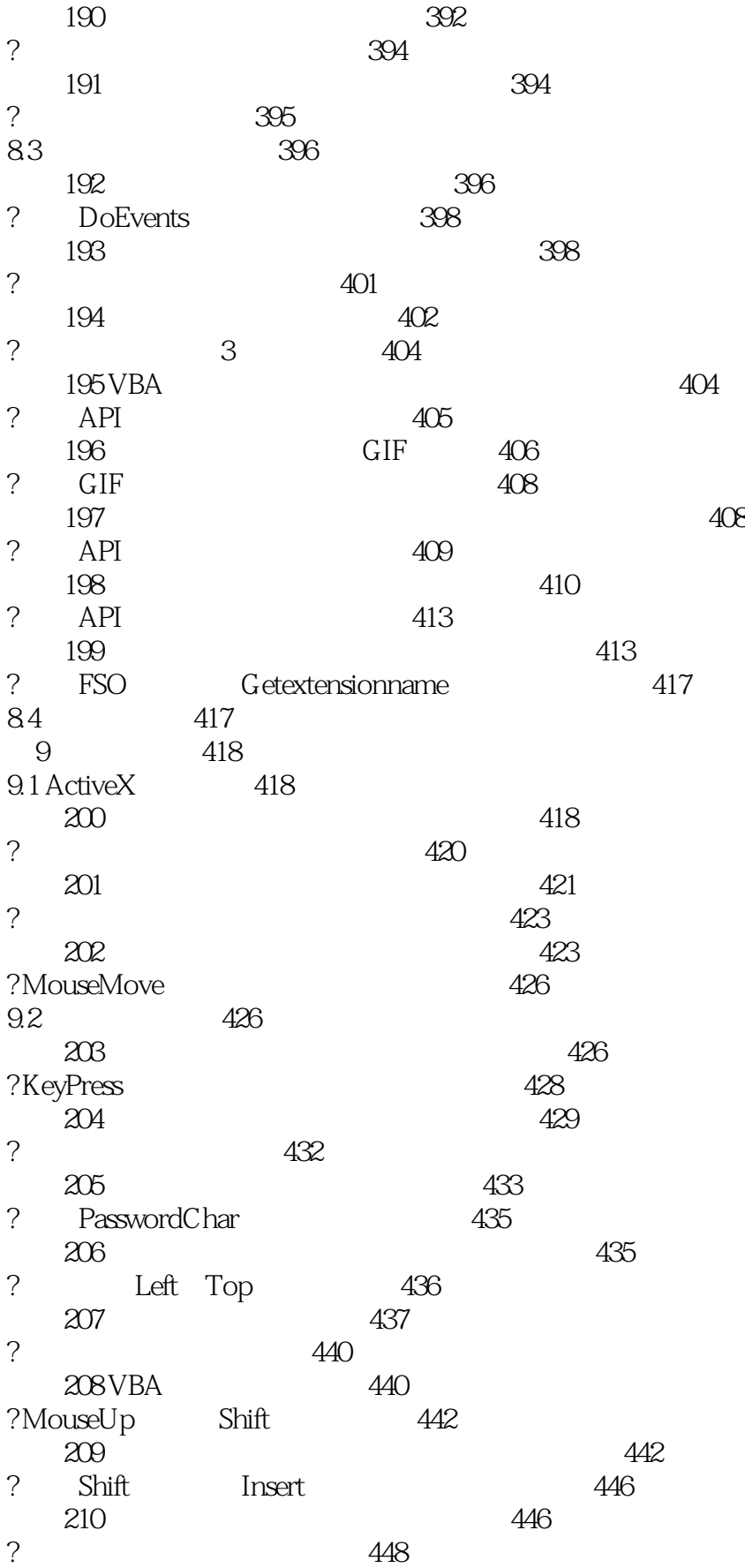

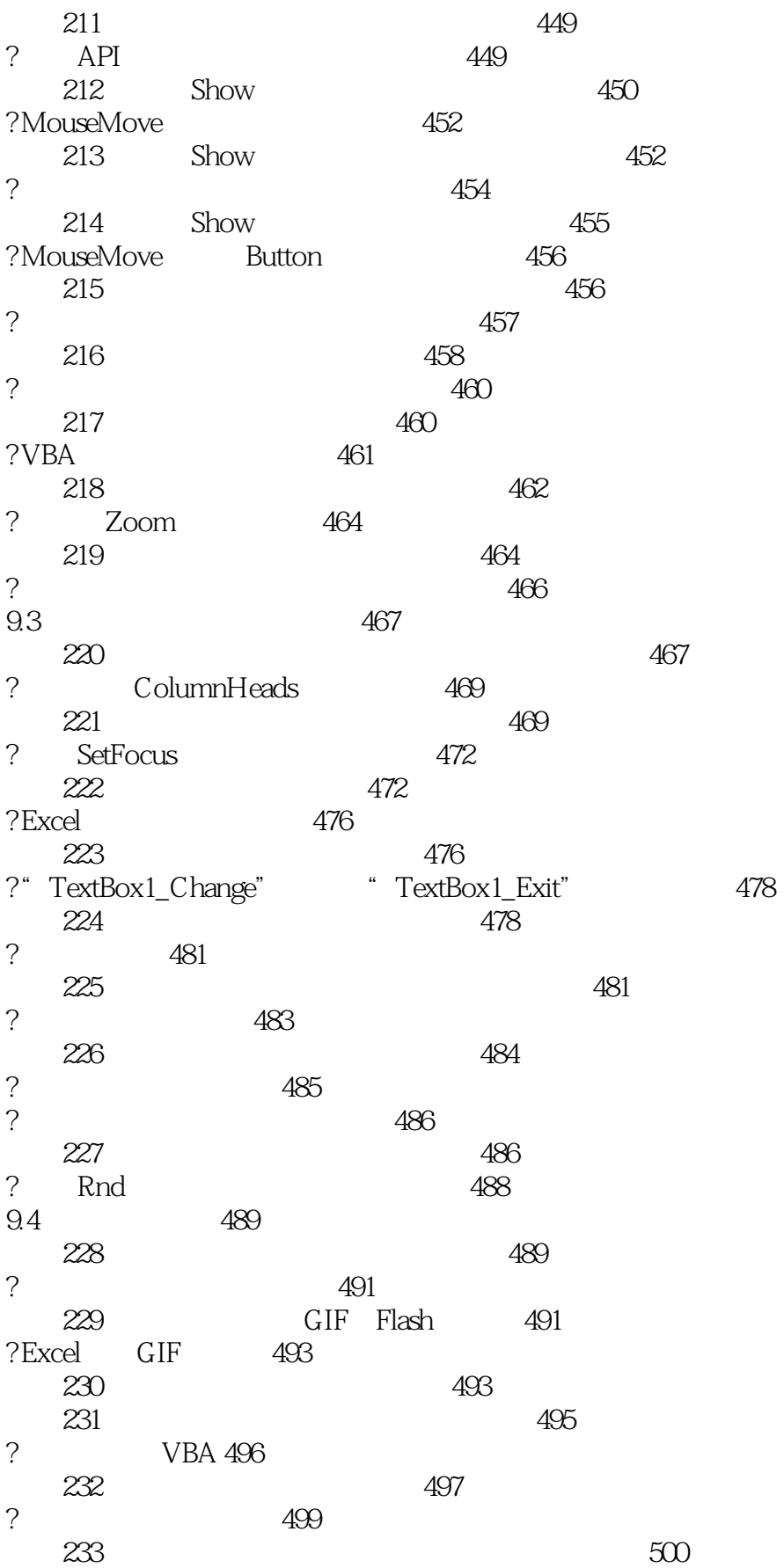

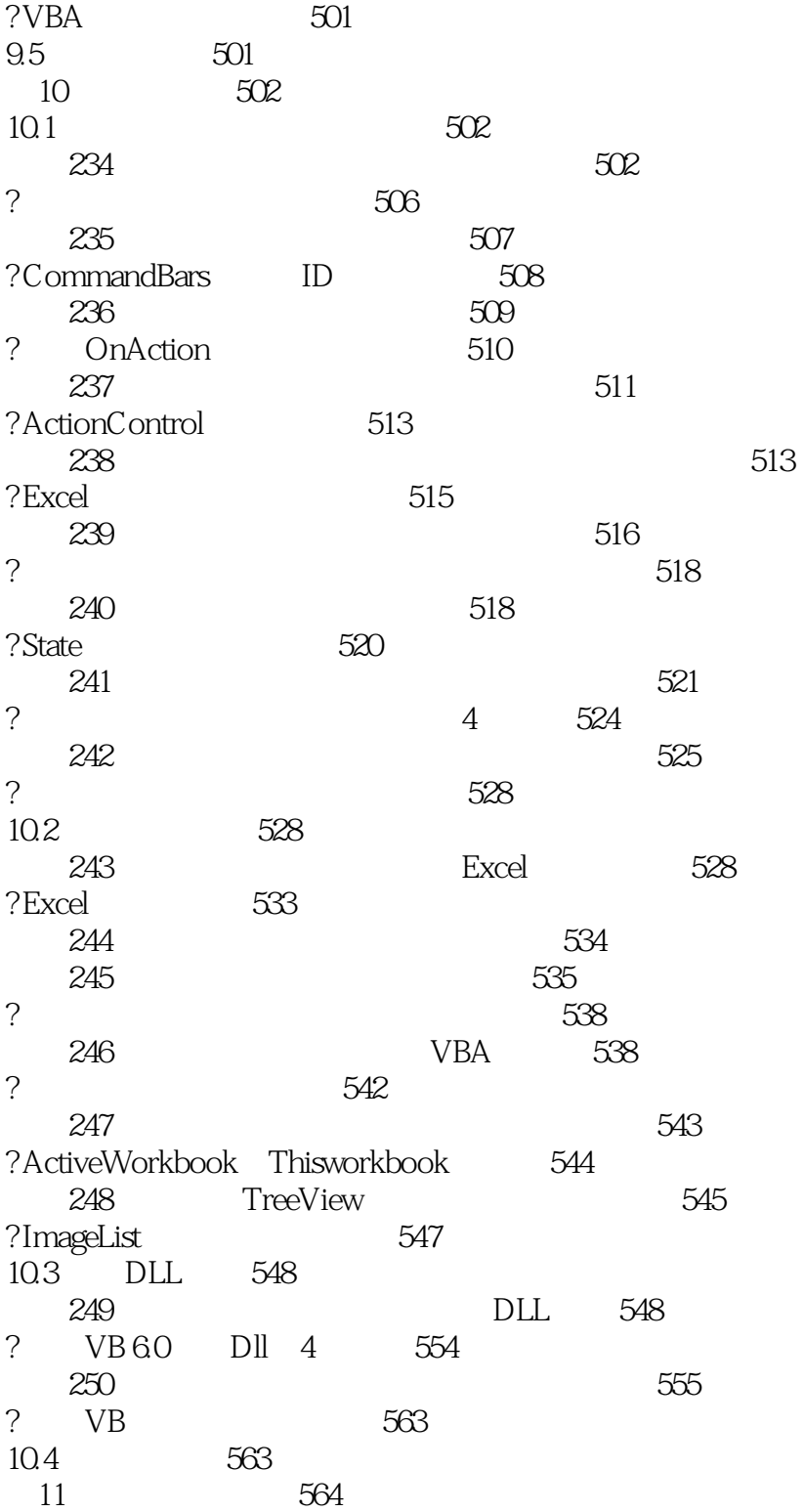

### $<<\!\!{\rm Excel}\ 2010{\rm VBA} \qquad \qquad \mbox{>>}$

在浏览过琳琅满目、各种类型各种专题的Excel图书之后,在领略过百科全书式的详细解析或是武功秘  $\frac{1}{\sqrt{2}}$ 

 $\longrightarrow$ 

MVP

 $,$  tushu007.com  $<<$ Excel 2010 VBA  $>>$ 

Excel 2010 VBA By ExcelTip.net

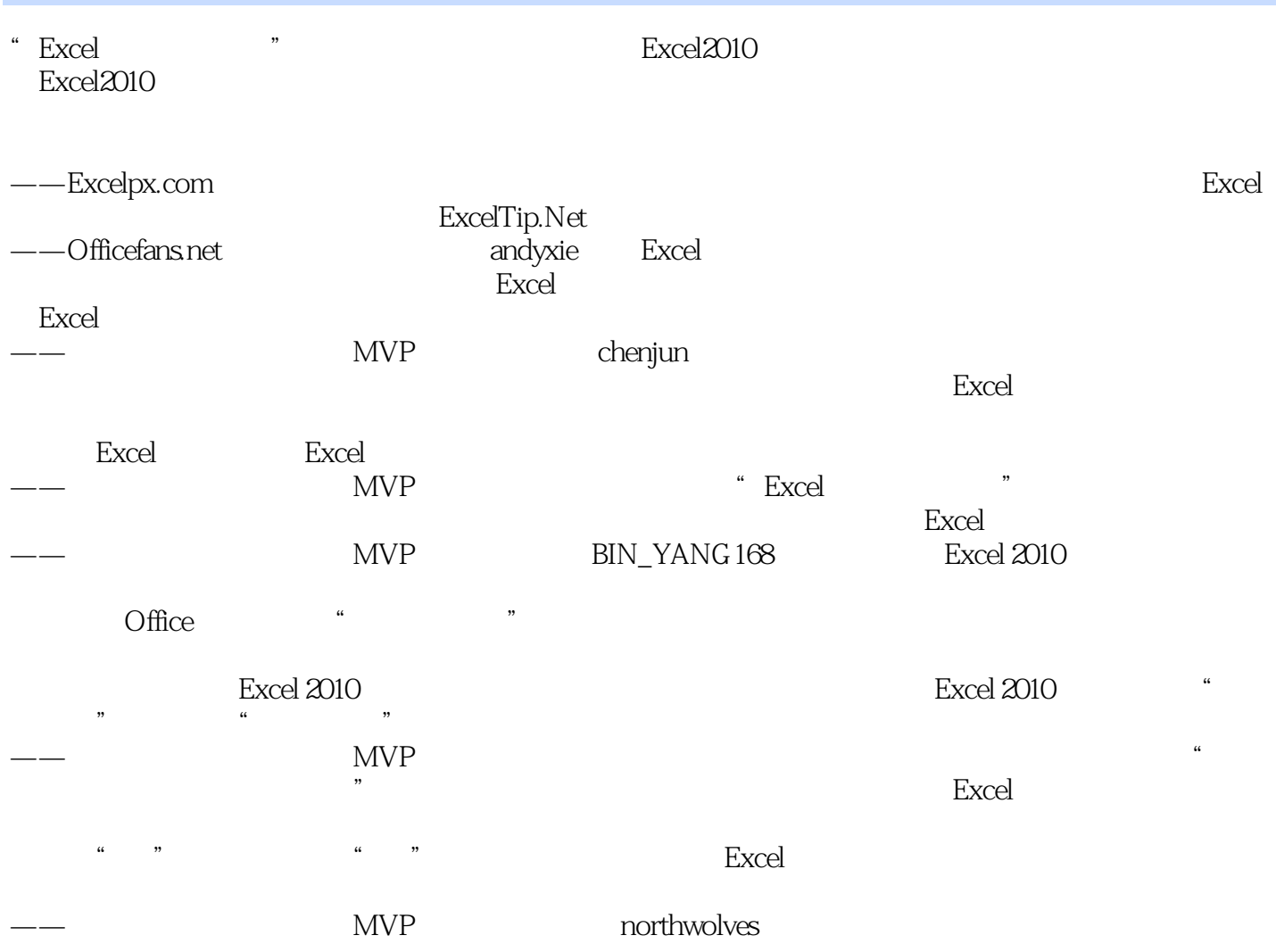

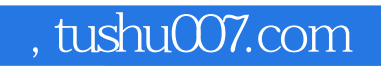

### $<<$ Excel 2010 VBA  $>>$

本站所提供下载的PDF图书仅提供预览和简介,请支持正版图书。

更多资源请访问:http://www.tushu007.com